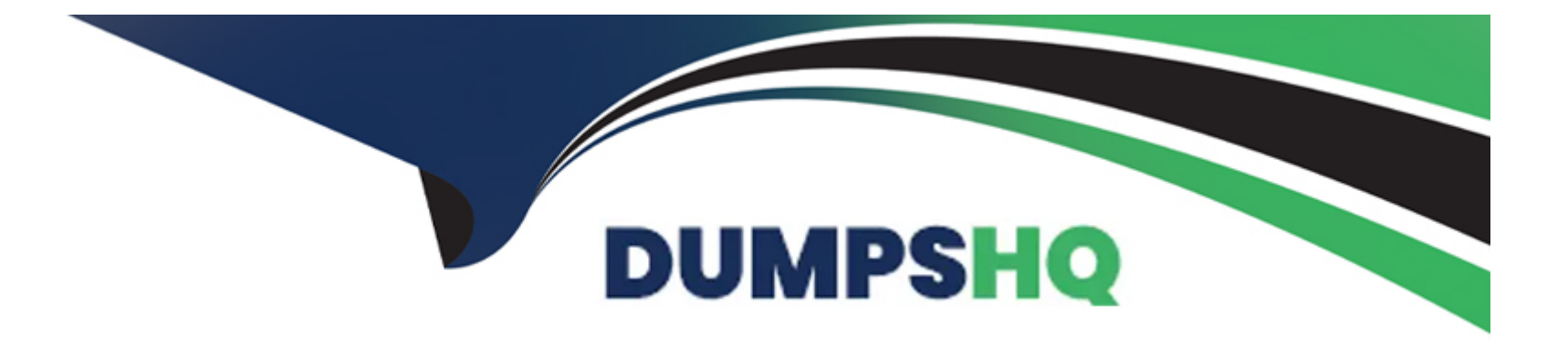

# **Free Questions for JN0-351 by dumpshq**

## **Shared by Horn on 15-04-2024**

**For More Free Questions and Preparation Resources**

**Check the Links on Last Page**

#### Question Type: MultipleChoice

You need to configure a LAG between your switches. In this scenario, which two statements are correct? (Choose two.)

#### Options:

- A- Duplex and speed settings are not required to match on both participating devices.
- B- Duplex and speed settings are required to match on both participating devices.
- C- Member links are not required to be contiguous ports.
- D- Member links are required to be contiguous ports.

### Answer: B, C

#### Explanation:

[Bis correct because duplex and speed settings are required to match on both participating devices.According to the Juniper Networks](https://www.juniper.net/documentation/us/en/software/junos/interfaces-security-devices/topics/topic-map/security-interface-config-lacp.html) [documentation1, all the interfaces in a LAG must have the same speed and be in full-duplex mode. This ensures that the LAG can](https://www.juniper.net/documentation/us/en/software/junos/interfaces-security-devices/topics/topic-map/security-interface-config-lacp.html)

[operate as a single logical link without any performance or compatibility issues.](https://www.juniper.net/documentation/us/en/software/junos/interfaces-security-devices/topics/topic-map/security-interface-config-lacp.html)

[Cis correct because member links are not required to be contiguous ports.According to the Juniper Networks documentation2, you can](https://www.juniper.net/documentation/us/en/software/junos/interfaces-ethernet-switches/topics/topic-map/switches-interface-aggregated.html) [group any Ethernet interfaces on a switch into a LAG, regardless of their physical location or slot number. This provides flexibility and](https://www.juniper.net/documentation/us/en/software/junos/interfaces-ethernet-switches/topics/topic-map/switches-interface-aggregated.html) [scalability for configuring LAGs on switches.](https://www.juniper.net/documentation/us/en/software/junos/interfaces-ethernet-switches/topics/topic-map/switches-interface-aggregated.html)

## Question 2

#### Question Type: MultipleChoice

Which two statements are true about the default VLAN on Juniper switches? (Choose two.)

#### Options:

- A- The default VLAN is set to a VLAN ID of 1 by default
- B- The default VLAN ID is not assigned to any interface.
- C- The default VLAN ID is not visible.
- D- The default VLAN ID can be changed.

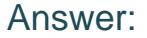

A, D

#### Explanation:

[On Juniper switches, the default VLAN is set to a VLAN ID of 1 by default12.This means that all interfaces on the switch are members of](https://www.juniper.net/us/en/training/certification/tracks/enterprise-routing-switching/jncis-ent.html) [VLAN 1 until they are specifically assigned to another VLAN12. Therefore, option A is correct.](https://www.juniper.net/us/en/training/certification/tracks/enterprise-routing-switching/jncis-ent.html)

[The default VLAN ID can be changed12.This allows network administrators to configure the switch to use a different VLAN as the](https://www.juniper.net/us/en/training/certification/tracks/enterprise-routing-switching/jncis-ent.html) [default, if necessary12. Therefore, option D is correct.](https://www.juniper.net/us/en/training/certification/tracks/enterprise-routing-switching/jncis-ent.html)

### Question 3

Question Type: MultipleChoice

Exhibit

## **A** Exhibit

```
user# show protocols bgp
```

```
group ext-64501 {
   type external;
   peer = 64501;neighbor 172.30.1.2;
group int-64503 {
```

```
type internal;
local-address 192.168.100.1;
neighbor 192.168.100.2;
```

```
bfd-liveness-detection {
   minimum-interval 10;
```
Your BGP neighbors, one in the USA and one in France, are not establishing a connection with each other.

Referring to the exhibit, which statement is correct?

#### Options:

A- The BFD liveness is set too low.

B- The BFD liveness must be configured on the BGP neighbor.

C- The BFD liveness must be configured on the BGP group.

D- The BFD liveness is set too high.

#### Answer:

B

#### Explanation:

[The exhibit shows the configuration of BFD liveness detection for BGP at the global level, which applies to all BGP neighbors by](https://www.juniper.net/documentation/us/en/software/junos/bgp/topics/ref/statement/bfd-liveness-detection-edit-protocols-bgp.html) [default1.However, this configuration does not specify the session mode, which determines whether BFD uses single-hop or multihop](https://www.juniper.net/documentation/us/en/software/junos/bgp/topics/ref/statement/bfd-liveness-detection-edit-protocols-bgp.html) [mode to communicate with a neighbor2.](https://www.juniper.net/documentation/us/en/software/junos/bgp/topics/ref/statement/bfd-liveness-detection-edit-protocols-bgp.html)

[For single-hop BGP neighbors, which are directly connected on the same subnet, the session mode can be either automatic or single](https://www.juniper.net/documentation/us/en/software/junos/bgp/topics/ref/statement/bfd-liveness-detection-edit-protocols-bgp.html)[hop.For multihop BGP neighbors, which are not directly connected and require multiple hops to reach, the session mode must be](https://www.juniper.net/documentation/us/en/software/junos/bgp/topics/ref/statement/bfd-liveness-detection-edit-protocols-bgp.html) [multihop2.](https://www.juniper.net/documentation/us/en/software/junos/bgp/topics/ref/statement/bfd-liveness-detection-edit-protocols-bgp.html)

[Since your BGP neighbors are in different countries, they are likely to be multihop neighbors.Therefore, you need to configure the](https://www.juniper.net/documentation/us/en/software/junos/bgp/topics/ref/statement/bfd-liveness-detection-edit-protocols-bgp.html) [session mode as multihop for each neighbor individually at the \[edit protocols bgp group group-name neighbor address bfd-liveness](https://www.juniper.net/documentation/us/en/software/junos/bgp/topics/ref/statement/bfd-liveness-detection-edit-protocols-bgp.html)[detection\] hierarchy level2. For example:](https://www.juniper.net/documentation/us/en/software/junos/bgp/topics/ref/statement/bfd-liveness-detection-edit-protocols-bgp.html)

protocols { bgp { group usa { neighbor 192.0.2.1 { bfd-liveness-detection { session-mode multihop; } } } group france { neighbor 198.51.100.1 { bfd-liveness-detection { session-mode multihop; } } } } }

[If you do not configure the session mode for multihop neighbors, BFD will use the default mode of automatic, which will try to use single](https://www.juniper.net/documentation/us/en/software/junos/bgp/topics/ref/statement/bfd-liveness-detection-edit-protocols-bgp.html)[hop mode and fail to establish a BFD session with the remote neighbor2. This will prevent BGP from using BFD to detect liveliness and](https://www.juniper.net/documentation/us/en/software/junos/bgp/topics/ref/statement/bfd-liveness-detection-edit-protocols-bgp.html) [failover.](https://www.juniper.net/documentation/us/en/software/junos/bgp/topics/ref/statement/bfd-liveness-detection-edit-protocols-bgp.html)

Therefore, the answerBis correct, as you need to configure the BFD liveness detection on the BGP neighbor level with the appropriate session mode for multihop neighbors.

## Question 4

Question Type: MultipleChoice

Which two BGP attributes must be supported by all BGP implementations and must be included in every update? (Choose two.)

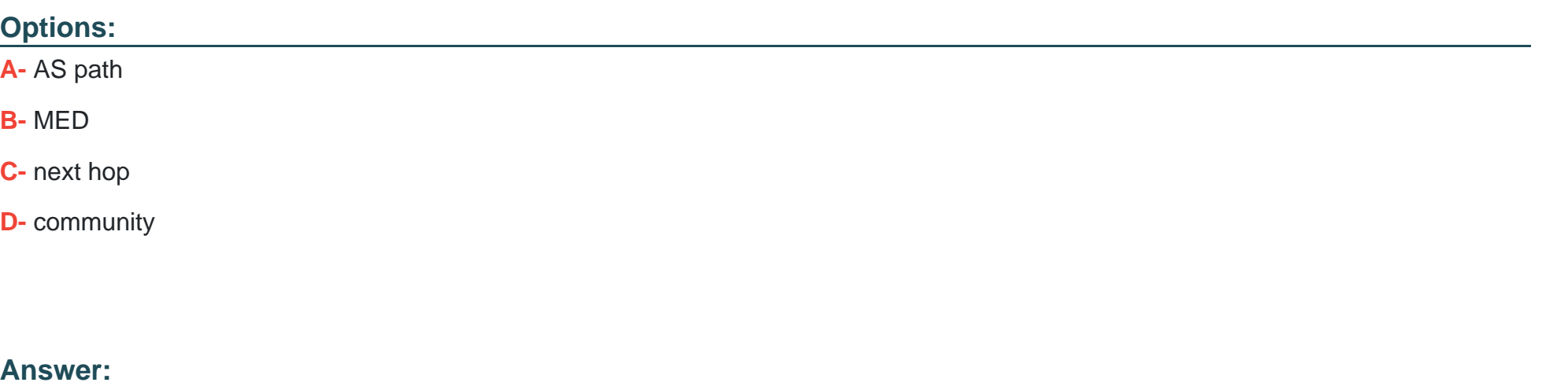

A, C

#### Explanation:

[BGP attributes are properties that BGP uses for route advertisement, path selection, and loop prevention1.There are four categories of](https://www.comparitech.com/net-admin/bgp-attributes-and-path-selection/) [BGP attributes123:](https://www.comparitech.com/net-admin/bgp-attributes-and-path-selection/)

[Well-known mandatory: Must be recognized by all BGP routers, present in all BGP updates, and passed on to other BGP routers123.](https://www.comparitech.com/net-admin/bgp-attributes-and-path-selection/)

[Well-known discretionary: Supported by all BGP implementations, and are optionally included in BGP updates1.](https://www.comparitech.com/net-admin/bgp-attributes-and-path-selection/)

[Optional transitive: May not be supported by all implementations of BGP1.](https://www.comparitech.com/net-admin/bgp-attributes-and-path-selection/)

[Optional non-transitive: May not be supported by all implementations of BGP1.](https://www.comparitech.com/net-admin/bgp-attributes-and-path-selection/)

[The well-known mandatory attributes must be supported by all BGP implementations and must be included in every update123.These](https://www.comparitech.com/net-admin/bgp-attributes-and-path-selection/) [include the AS path and next hop attributes23. Therefore, options A and C are correct.](https://www.comparitech.com/net-admin/bgp-attributes-and-path-selection/)

## Question 5

Question Type: MultipleChoice

What are two characteristics of RSTP alternate ports? (Choose two.)

#### Options:

- A- RSTP alternate ports block traffic while receiving superior BPDUs from a neighboring switch.
- B- RSTP alternate ports provide an alternate lower cost path to the root bridge.
- C- RSTP alternate ports provide an alternate higher cost path to the root bridge.
- D- RSTP alternate ports are active ports used to forward frames toward the root bridge.

#### Answer:

A, C

#### Explanation:

[Ais correct because RSTP alternate ports block traffic while receiving superior BPDUs from a neighboring switch.An alternate port is a](https://community.cisco.com/t5/switching/rstp-alternate-port-backup-port/td-p/1555075) [backup port for a root port, which means it receives better BPDUs from another bridge than the current root port1.However, an alternate](https://community.cisco.com/t5/switching/rstp-alternate-port-backup-port/td-p/1555075) [port does not forward any traffic, as it is in a discarding state2. It only listens to BPDUs and waits for the root port to fail.If the root port](https://community.cisco.com/t5/switching/rstp-alternate-port-backup-port/td-p/1555075) [fails, the alternate port can immediately transition to a forwarding state and become the new root port1.](https://community.cisco.com/t5/switching/rstp-alternate-port-backup-port/td-p/1555075)

[Cis correct because RSTP alternate ports provide an alternate higher cost path to the root bridge.An alternate port is selected based on](https://techhub.hpe.com/eginfolib/networking/docs/switches/7500/5200-1938a_l2-lan_cg/content/495503523.htm) [the same criteria as the root port, which are the lowest bridge ID, the lowest path cost, the lowest sender port ID, and the lowest receiver](https://techhub.hpe.com/eginfolib/networking/docs/switches/7500/5200-1938a_l2-lan_cg/content/495503523.htm) [port ID3.However, an alternate port receives a higher cost BPDU than the root port, otherwise it would be the root port itself1. Therefore,](https://techhub.hpe.com/eginfolib/networking/docs/switches/7500/5200-1938a_l2-lan_cg/content/495503523.htm) [an alternate port provides an alternate higher cost path to the root bridge than the root port.](https://techhub.hpe.com/eginfolib/networking/docs/switches/7500/5200-1938a_l2-lan_cg/content/495503523.htm)

### Question 6

Question Type: MultipleChoice

Exhibit

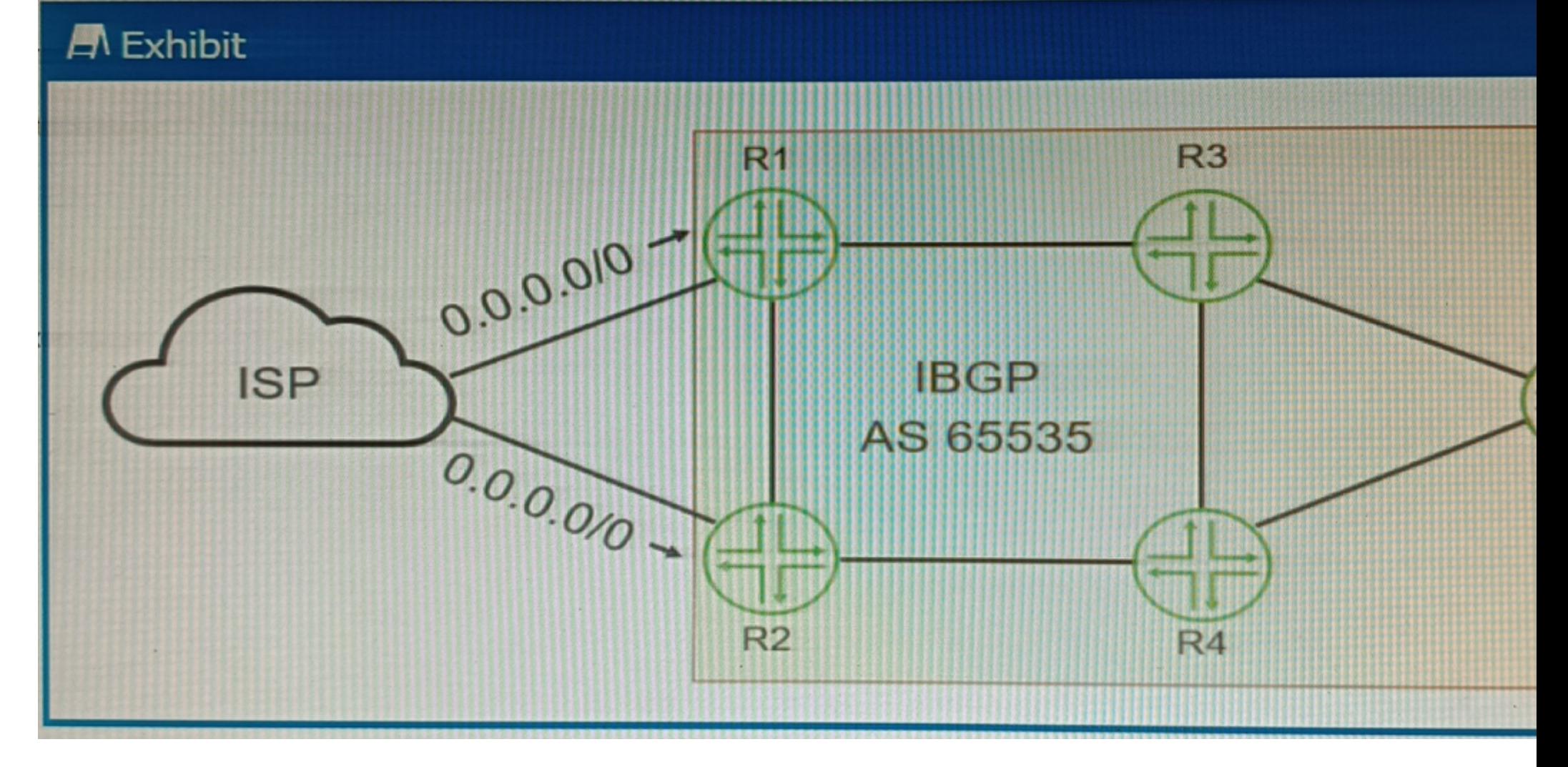

Your ISP is announcing a default route to both R1 and R2. You want your network routers to forward all Internet traffic through the R1 device

Which BGP attribute would you use?

# Options: A- MED B- next-hop C- local preference D- origin Answer:

C

#### Explanation:

[The BGP attribute that you would use to forward all Internet traffic through the R1 device is thelocal preference1.](https://networklessons.com/bgp/bgp-attributes-and-path-selection)

[The local preference is an attribute that is used within an autonomous system \(AS\) and exchanged between iBGP routers1.It is used to](https://networklessons.com/bgp/bgp-attributes-and-path-selection) [select an exit point from the AS1.The path with the highest local preference is preferred1.By setting a higher local preference for the](https://networklessons.com/bgp/bgp-attributes-and-path-selection) [routes received from R1, you can make R1 the preferred exit point for all Internet traffic1.](https://networklessons.com/bgp/bgp-attributes-and-path-selection)

To Get Premium Files for JN0-351 Visit

[https://www.p2pexams.com/products/jn0-35](https://www.p2pexams.com/products/JN0-351)1

For More Free Questions Visit <https://www.p2pexams.com/juniper/pdf/jn0-351>